# **BIRLA INSTITUTE OF TECHNOLOGY & SCIENCE, PILANI K. K. BIRLA GOA CAMPUS CENTER FOR TECHNICAL EDUCATION**

## **Course Title : Introducing Autodesk Maya 2018.**

#### **Instructor : Vishnu Nair**

## **Co-Instructors : Vinayak Shukla**

## **1. Scope and Objective of the course:**

The course, Introducing Autodesk Maya 2018 , gives students a comprehensive overview of everything that this software has to offer. We begin with a basic introduction to the UI with a practice assignment wherein we make a model of the solar system. Then we deal with modelling and animation in great detail with a number of assignments to help people apply what they have learned. Finally we deal with other fields like shading, texturing, rigging, lighting , rendering , dynamics and nParticles. All in all we cover each and every aspect of computer graphics as applied in industry. This will give students a good start in this field and they can then practice and specialize based on their interest.

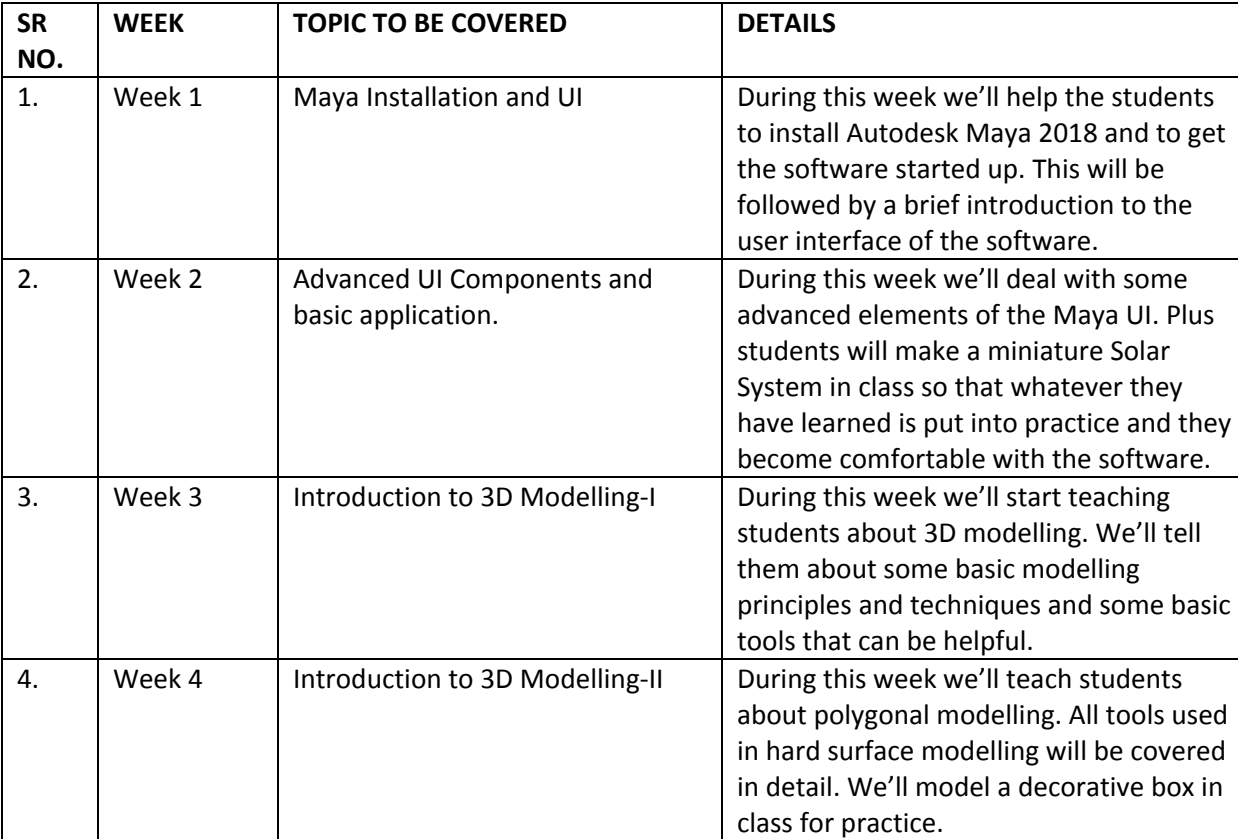

#### **2. Course Plan:**

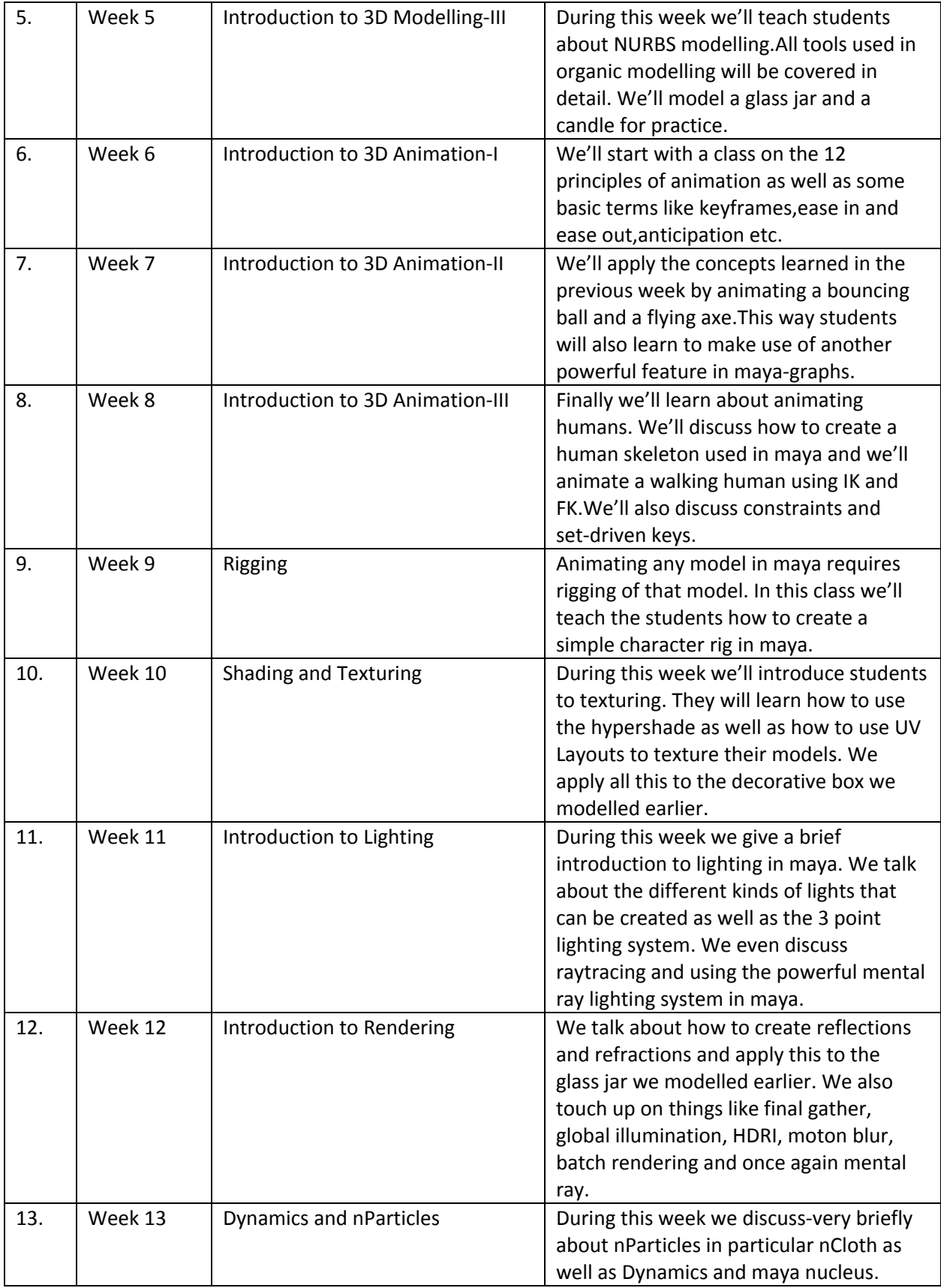

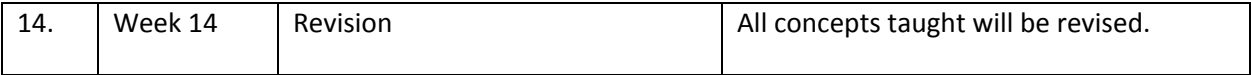

#### **3. Evaluation Scheme:**

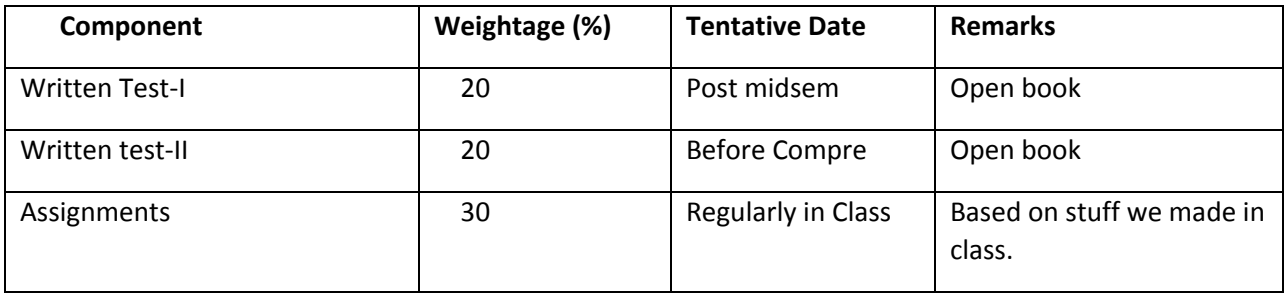